## **200X digital portátil cámara usb microscopio**

**Product Features:** 

0.3M píxeles

Lente: doble eje 27X & amp; 100X Micro-Scope Lente Snap Shot: Software y Hardware (Opcional) Captura de vídeo Resolución: 2304x1738 píxeles (5M), 1600x1200 (2M Pixel), 1280x1024 (1.3M Pixel), 1280x960,1024x768,800x600, 640x480, 352x288, 320x240, 160x120. Frame Rate: Max. 30f / s Bajo 600 Lux Brillo Control de parpadeo: 50Hz / 60Hz Opción Formato de vídeo: AVI Fuente de luz: la luz blanca LED x 4 (tienen encendido / apagado) Cociente de la ampliación:  $20X \sim 200X$  (Química) Fuente de alimentación: puerto USB (5V DC) Interfaz de PC: USB 2.0 & amp; USB1.1 Funcionamiento del sistema: Windows 98SE / ME / 2000 / XP / Vista Dimensiones: 112 mm (L) x 33 mm (R) Accesorios: A1-Alloy Stand, Guía del usuario, CD ROM (Driver), Caja de color Resolución: 5.2 Mega Interior óptica de la lente Ampliación: 10-200 veces Función de captura de imagen Anti-tiembla Iluminación LED interior Velocidad de la exhibición: 30FPS Interfaz: USB (PC) Características principales: Handheld microscopio digital se puede conectar con el ordenador y fácil de operar. Cuenta con una amplia gama de aplicaciones, tales como: Detección 1. Piel Detección de raíz 2. Cabello 3. Las inspecciones industriales (como la placa PCB de impresión, equipos precisos) 4. Impresión 5. Textiles 6. inspección biológica 7. antiguo y joyeros inspección 8. La escena del crimen, huellas e investigación evidencia material 9. Otros Requisitos del sistema: Los equipos deben ser requeridos como: SO: Windows 98/2000 / Me / XP / Vista / 7, Mac 10.43 / 10.49 CPU: Pentium 300 o superior Interfaz: USB 2.0 Memoria interna: 64 MB o superior HDD espacio de almacenamiento: 12 MB y por encima Instalación del hardware y uso: 1. Conecte el cable del USB en la PC 2. Si fix necesidad, por favor arreglar el cuerpo del microscopio en el clip del trípode (operación de precisión, elija profesional soporte ajustable microscopio cuando se necesita operación con precisión), ajuste la lente al objeto inspeccionado. 3. Elija la distancia adecuada entre el y los objetos, ajustar el enfoque.

4. Ajuste la luz LED por botón táctil (no para todos los modelos) o la luz.

Vídeo 5.Take: abrir el software y haga clic en "Archivo", seleccione "Ajustar archivo de captura" para establecer la ruta de almacenamiento, clik "Iniciar captura" para iniciar la grabación, haga clic de nuevo para detener.

6.Take fotografías: en las ventanas

7 o el sistema vist, abra el software y haga clic en "Archivo", seleccione "Ajustar archivo de captura" para establecer la ruta de almacenamiento, haga clic en la "instantánea" para llevar foto. En el sistema XP utilizando coputer con una foto cámara integrada para tomar.

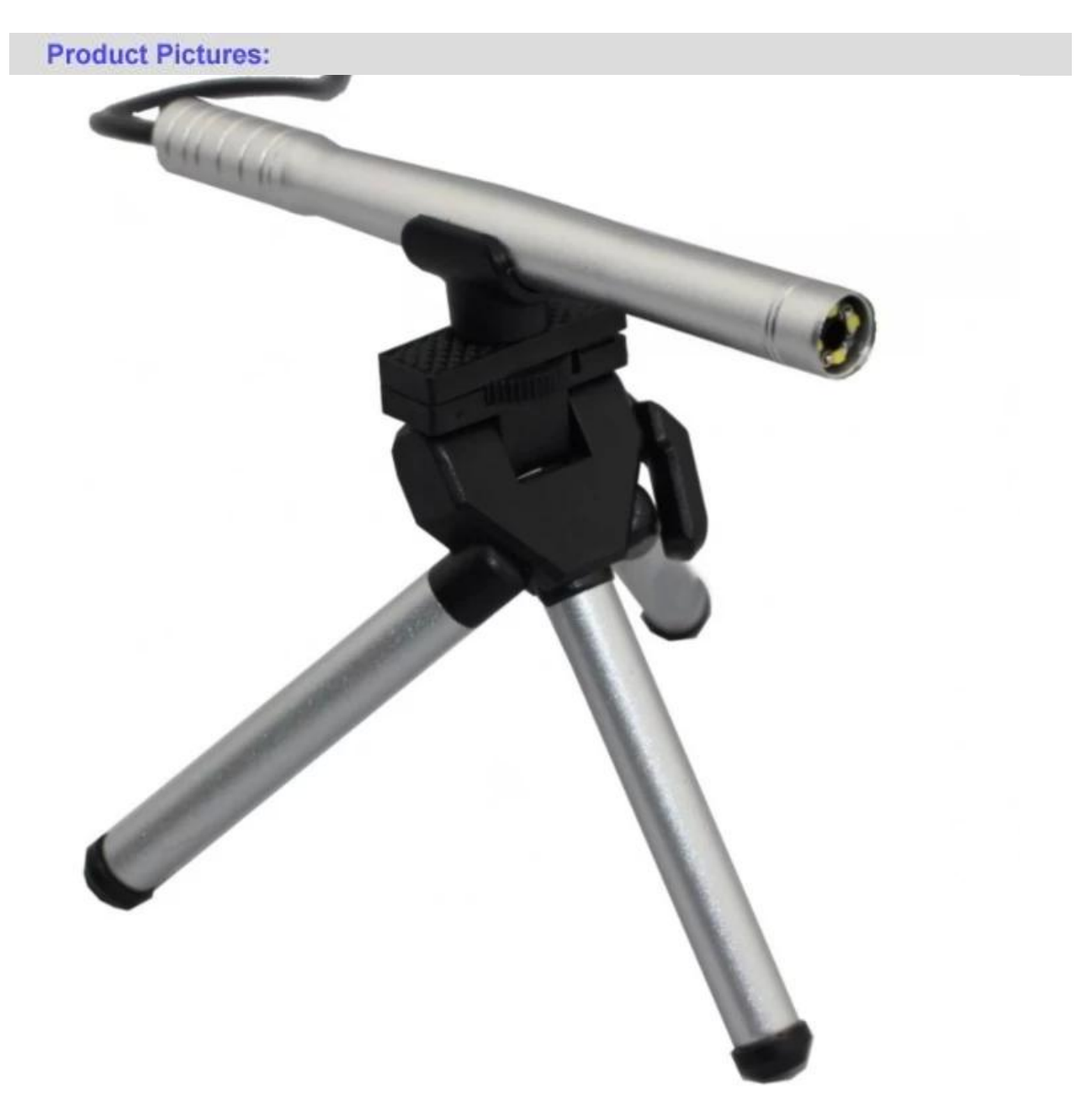

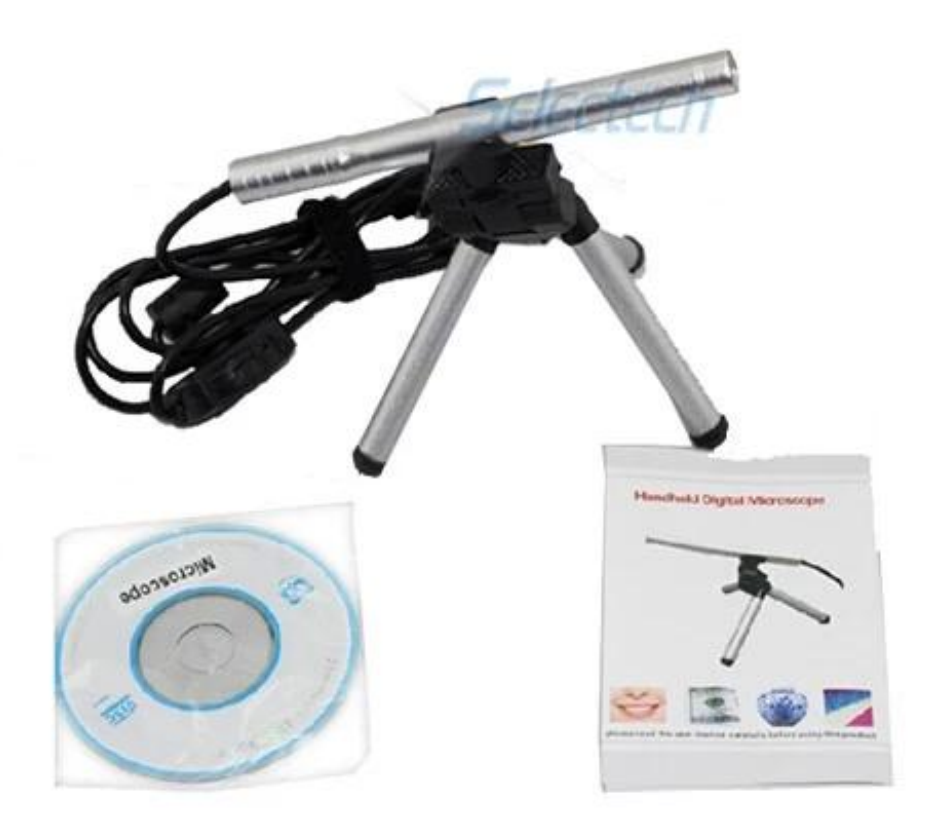

**Product Packaging:** GW / G.W .: 14 KGS NW / N.W .: 13 KGS fuera del tamaño de la caja / MEAS .: 65x33x26 CM

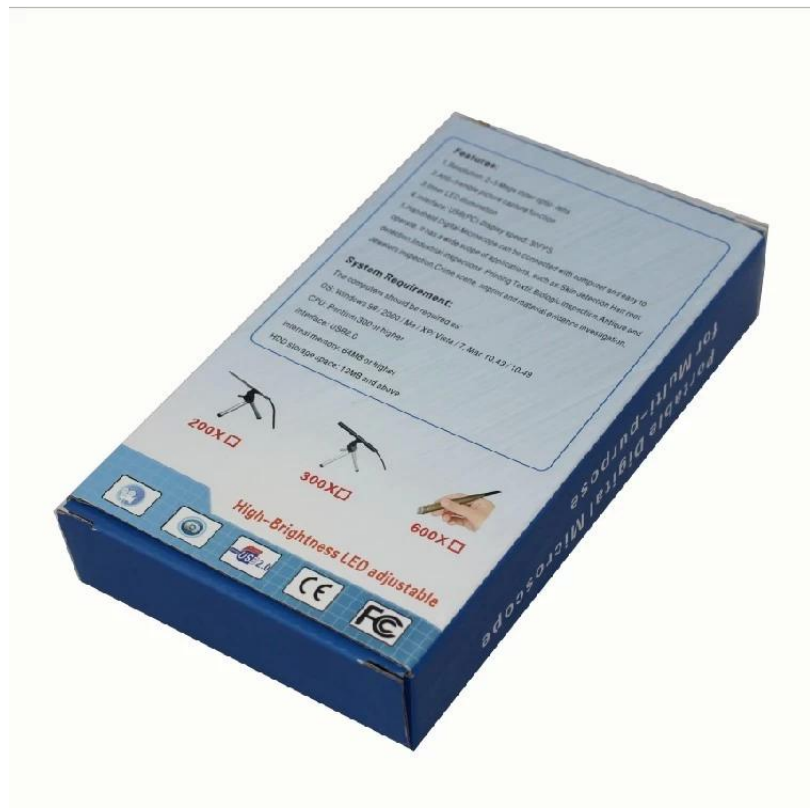

## **Approval Certification:**

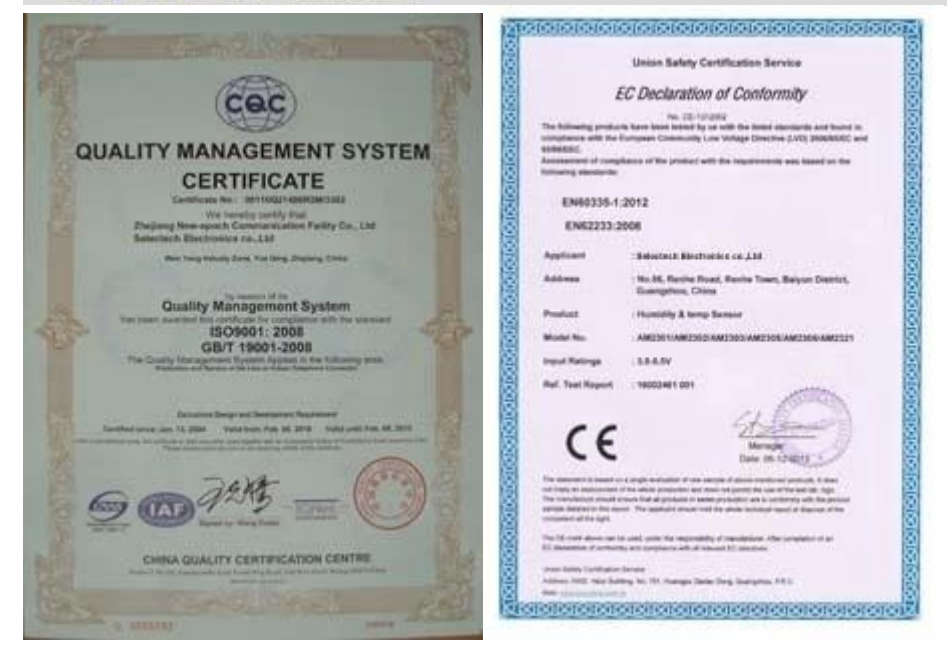

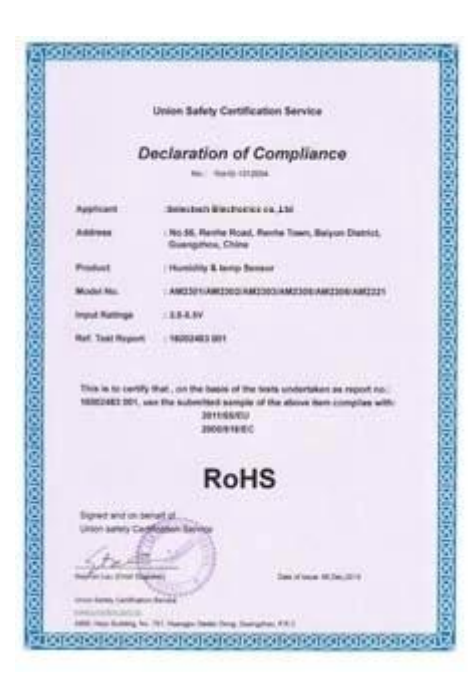

## Why Choose US:

Our goal is to provide customers products of high quality, competitive price, and superior services.

- 1.Established in 2005, about 10 years of history;
- 2.Own main factories, supply diversification products and One stop service
- 3.Certificates of ISO9001, UL, CE, EMC, CQC, RoHS, Reach, etc.
- 4. Six years Gold member in Alibaba, Aliexpress etc
- 5. Production capability more than 100 thousands pcs/ month;
- 6. Monthly export more than 50 times delivery;
- 7. Exported to more than 20 countries and regions;

8.We provide an excellent combination between prices, quality & respond, delivery, after-sales!

Selected

## Order program

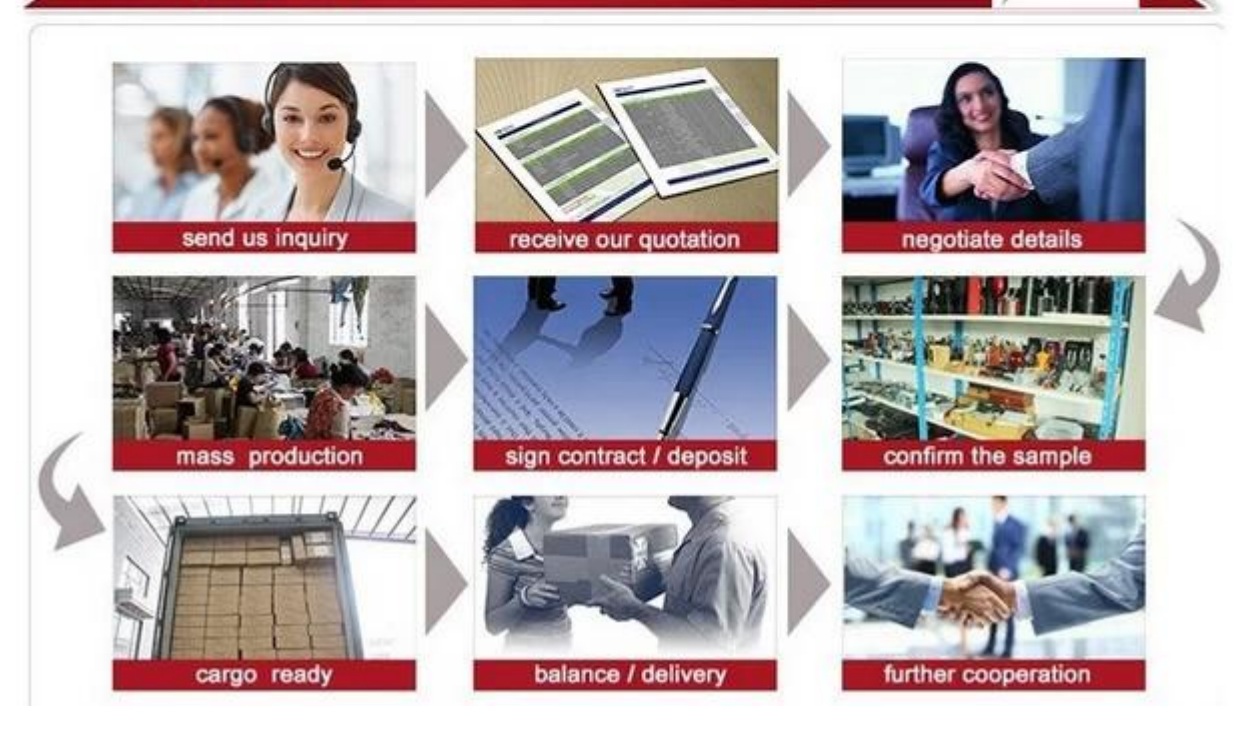